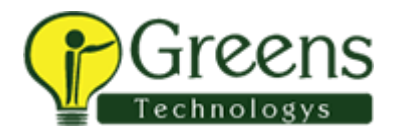

# **VMware syllabus**

### **Introduction to Virtualization Technologies**

- VMware workstation
	- VMware player
		- Virtual box

#### **Introduction to VMware Virtualization**

- Introduce Virtualization
- Introduce Virtual machines
- Introduce vSphere components

# **VMware ESX and ESXi ( ESX/ESXi 4.1)**

- Introduce the architecture of ESX and ESXi
	- Manually configure ESX/ESXi

### **VMware vCenter Server**

- Install and configure vCenter Server components
	- Manage vCenter Server inventory objects

### **Networking**

- Create, configure, and manage vNetwork standard switches
	- Create, configure, and manage network connections
		- Create, configure, and manage port groups

#### **Storage**

- Configure ESX/ESXi with iSCSI, NFS,.
- Create and manage vSphere datastores

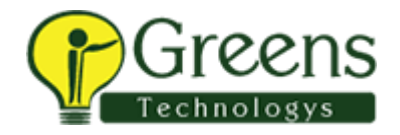

### **Virtual Machines**

- Deploy virtual machines using the Create New Virtual Machine wizard, templates, cloning, and VMware vCenter Converter
	- Modify and manage virtual machines
	- Perform Storage vMotion migrations

### **Access Control**

• Control user access through roles and permissions

#### **Resource Monitoring**

- Control virtual machine access to CPU, memory, and I/O resources
- Introduce VMkernel methods for optimizing CPU and memory usage
	- Monitor resource usage using vCenter Server performance graphs and alarms

## **Data Protection**

• Back up and recover virtual machines using VMware Data Recovery

## **Scalability**

- Manage multiple vCenter Server inventories using VMware vCenter Linked Mode
- Manage ESX/ESXi configuration compliance using Host Profiles
- Create, configure, and manage vNetwork distributed switches, network connections, and port groups
	- Perform VMware vMotion migrations
	- Configure and manage a VMware Distributed Resource Scheduler cluster

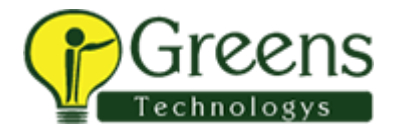

### **High Availability**

AN-SERIES SE

- Configure and manage a VMware High Availability cluster
- Configure fault-tolerant virtual machines using VMware Fault **Tolerance**

### **Patch Management**

• Manage patching and patch compliance using vCenter Update Manager